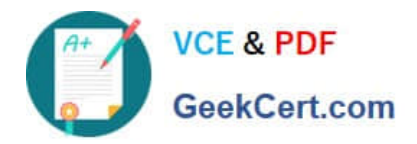

# **GOOGLE-ANALYTICSQ&As**

Google Analytics Individual Qualification (IQ)

## **Pass Google GOOGLE-ANALYTICS Exam with 100% Guarantee**

Free Download Real Questions & Answers **PDF** and **VCE** file from:

**https://www.geekcert.com/google-analytics.html**

### 100% Passing Guarantee 100% Money Back Assurance

Following Questions and Answers are all new published by Google Official Exam Center

**63 Instant Download After Purchase** 

- 63 100% Money Back Guarantee
- 365 Days Free Update
- 800,000+ Satisfied Customers

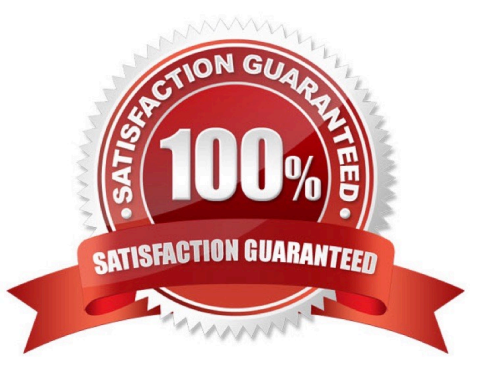

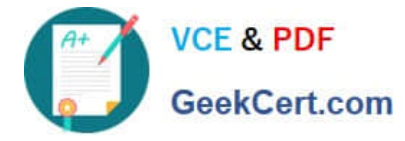

#### **QUESTION 1**

Smart Goals are created automatically by Google\\'s machine-learning algorithms.

A. True

B. False

Correct Answer: A

#### **QUESTION 2**

Which report shows users who initiated sessions over 1-day, 7-day, 14-day, and 30-day periods?

- A. Active Users report
- B. Users Flow report
- C. User Explorer report
- D. Cohort Analysis report
- Correct Answer: A

#### **QUESTION 3**

Which of these can you NOT share using The Solutions Gallery?

A. Segments

- B. Custom reports
- C. Custom Dimensions
- D. Goals
- Correct Answer: C

#### **QUESTION 4**

Which filter would apply if you only wanted to include data from a campaign titled "Back to School" in Campaign reports?

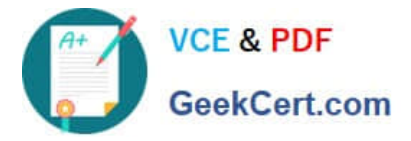

- A. Custom Search and Replace filter with field "Campaign Name", string "back to school", and pattern "include"
- B. Custom Include filter with field "Page Title" and pattern "back to school"
- C. Custom Include filter with field "Campaign Name" and pattern "back to school"
- D. Predefined Include filter with "traffic to the hostname" "that are equal to" "back to school"

Correct Answer: C

#### **QUESTION 5**

Filters let you include, exclude, or modify the data you collect in a view.

A. False

B. True

Correct Answer: B

[GOOGLE-ANALYTICS PDF](https://www.geekcert.com/google-analytics.html) [GOOGLE-ANALYTICS VCE](https://www.geekcert.com/google-analytics.html) **[Dumps](https://www.geekcert.com/google-analytics.html) [Dumps](https://www.geekcert.com/google-analytics.html)** 

[GOOGLE-ANALYTICS](https://www.geekcert.com/google-analytics.html) **[Braindumps](https://www.geekcert.com/google-analytics.html)**